# **MICROSOFT EXCEL W KADRACH**

 $\begin{bmatrix} x \overline{f} & 16 \end{bmatrix}$  h dydaktycznych (12 h zegarowych)

Liczba przygotowanych zadań: 110 zadań Liczba unikatowych arkuszy do ćwiczeń: 42 arkusze

## ADRESACI SZKOLENIA

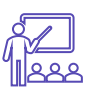

Szkolenie kierowane jest głównie do osób pracujących z **danymi dotyczącymi pracowników**, znających Excela w stopniu przynajmniej podstawowym, które na co dzień:

- Tworzą lub wykorzystują **zestawienia kadrowo-płacowe**
- Pracują na danych zaciągniętych z **systemów kadrowo-płacowych**
- 

Tworzą szablony dokumentów takich jak **listy obecności**, czy **karty pracy**

- Dokonują **wyliczeń wynagrodzeń i narzutów**
- Zajmują się wyliczeniami **delegacji**, **urlopów**, **terminów badań lekarskich**
- Przygotowują **raporty kosztów zatrudnienia**.
- Wykonują różne obliczenia dotyczące **czasu pracy**
- Analizują **strukturę i dynamikę zatrudnienia**
- Organizują i planują **szkolenia dla pracowników**

(G)

# NA SZKOLENIU PRACUJEMY NA DANYCH KADROWO-PŁACOWYCH

Zadania oparte są o arkusze **odwzorowujące prawdziwe dane kadrowo-płacowe**, tak żeby omawiane zagadnienia było jak najłatwiej przyswoić.

## CZEGO M.IN. NAUCZYSZ SIĘ NA TYM SZKOLENIU?

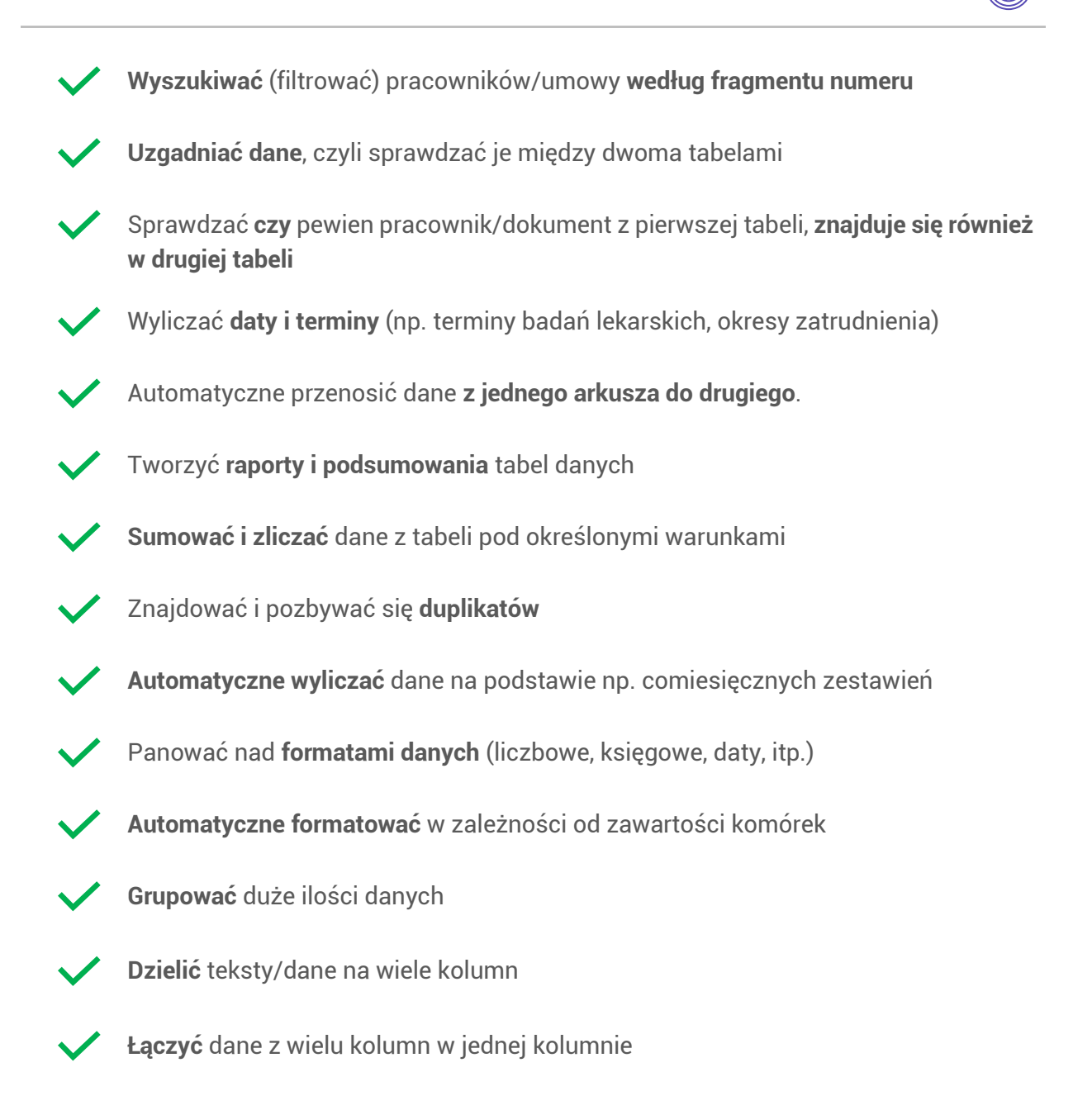

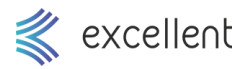

# SZCZEGÓŁOWY PROGRAM SZKOLENIA

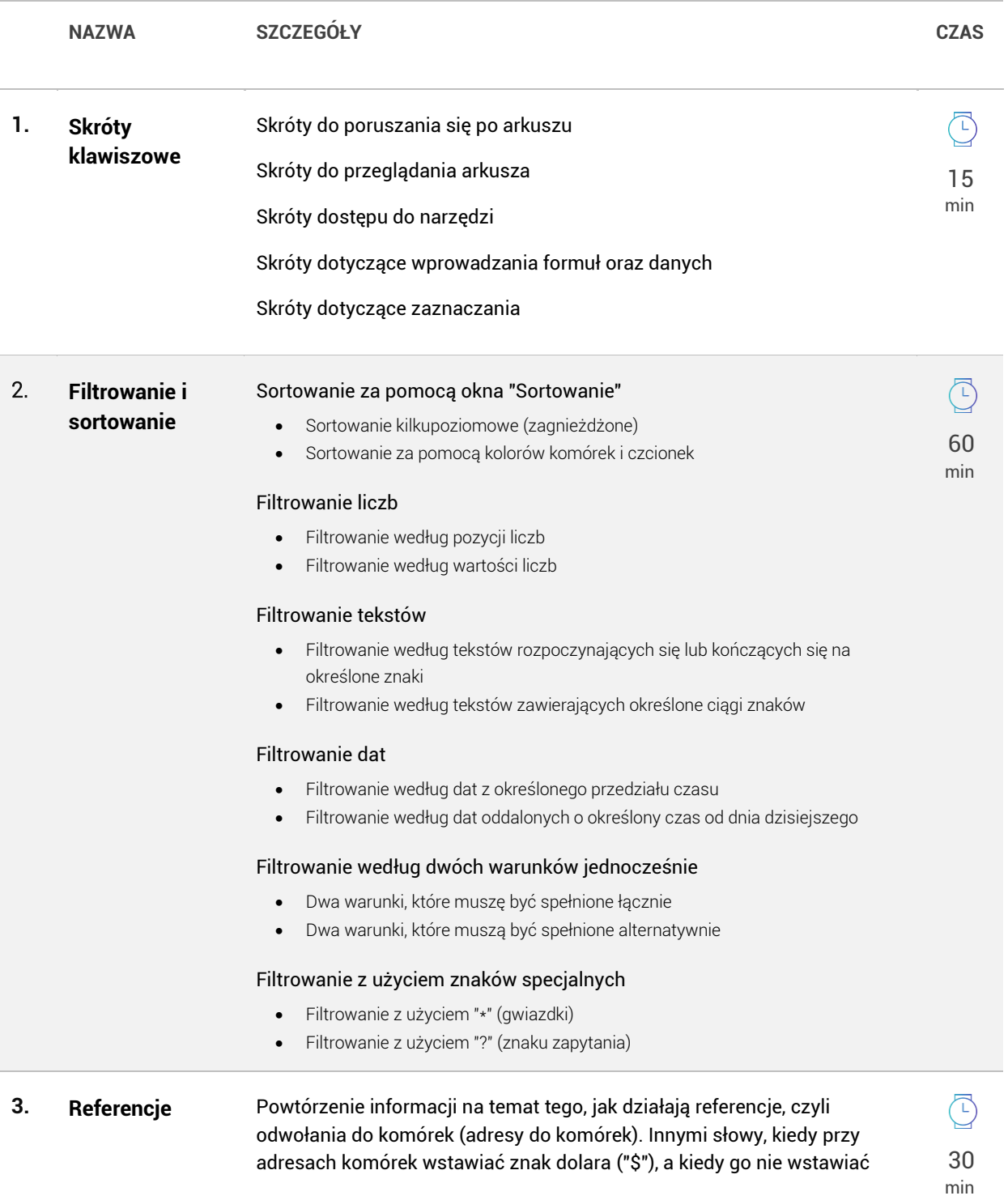

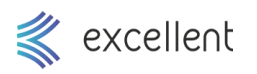

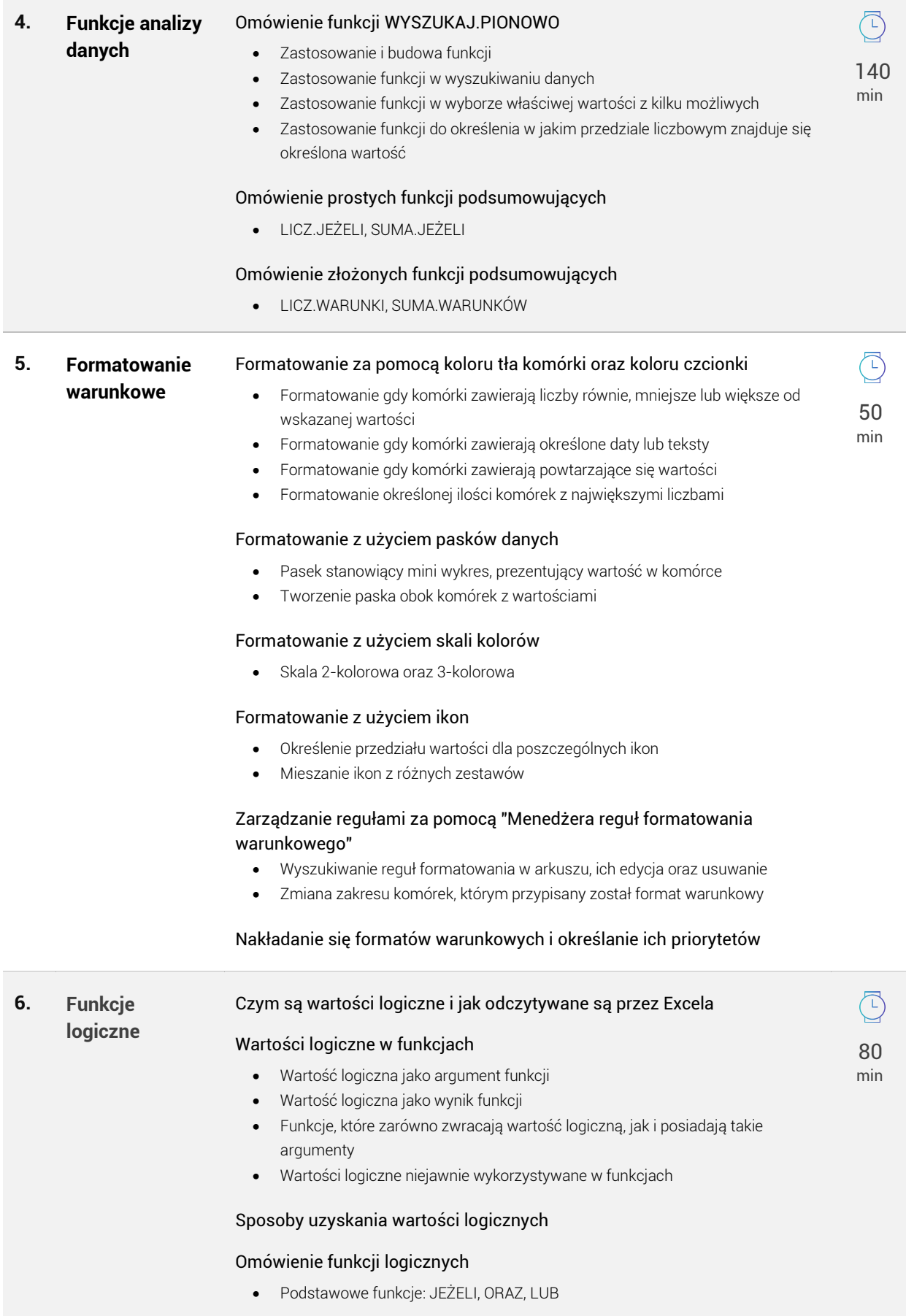

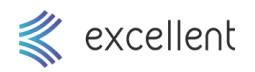

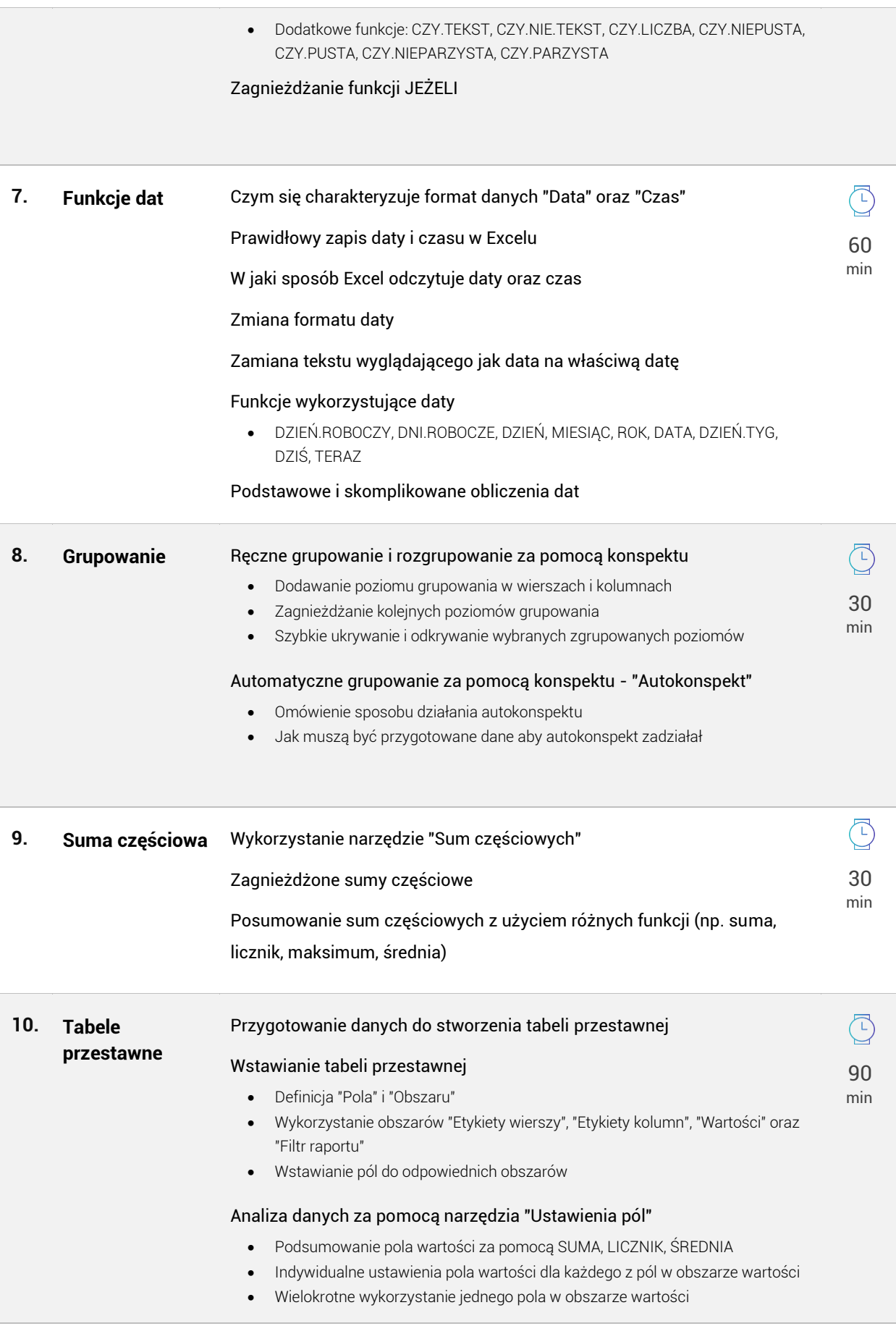

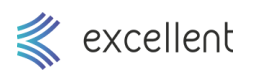

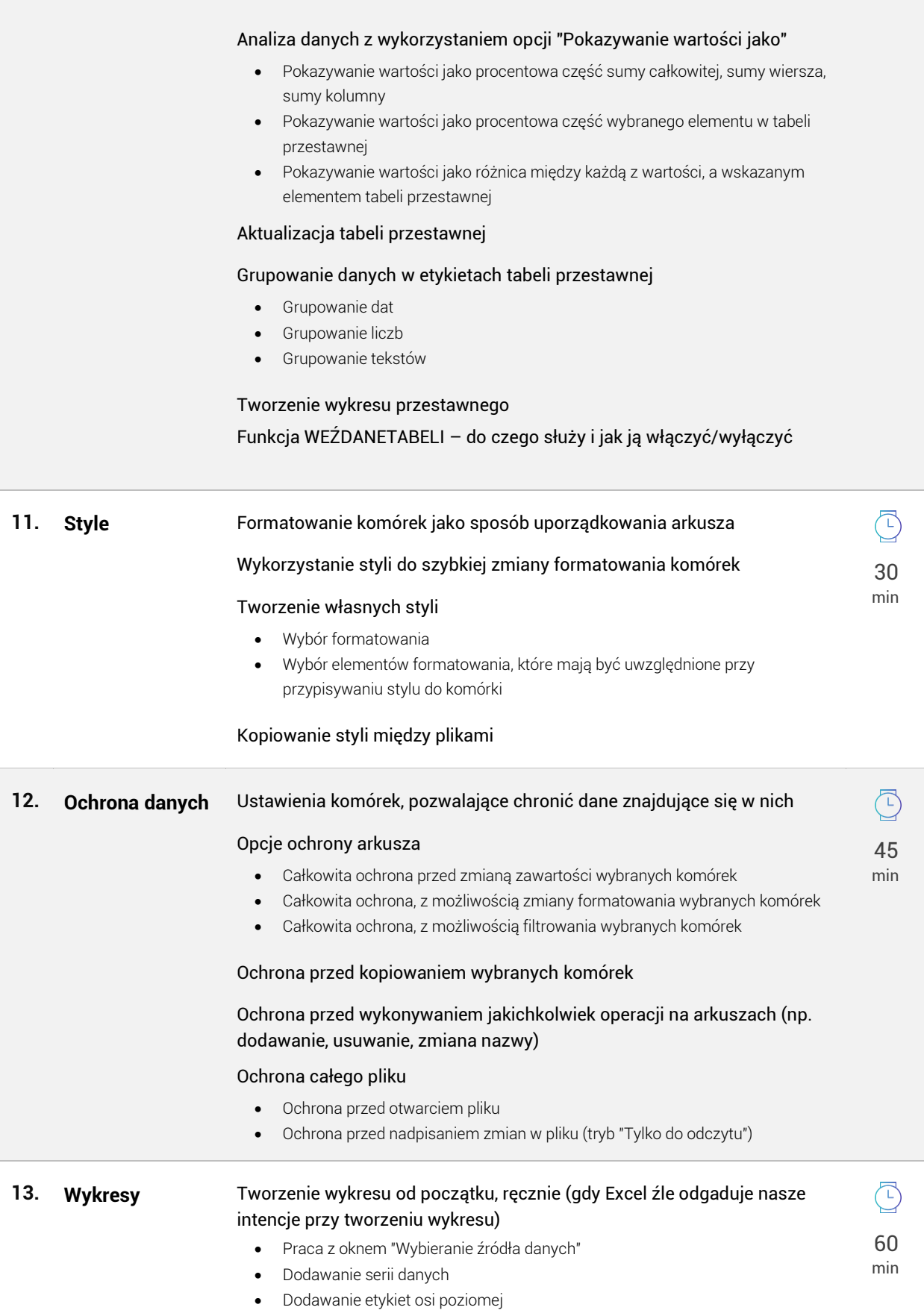

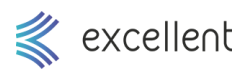

### Omówienie sytuacji gdy Excel może źle tworzyć wykres przy tworzeniu automatycznym

#### Zmiana typu wykresu

- Zmiana typu wszystkich serii na wykresie
- Zmiana typu wybranej serii na wykresie
- Jednoczesne zaprezentowanie wykresu liniowego i kolumnowego na jednym układzie

## Dodanie pionowej osi pomocniczej, pozwalające zaprezentować dwie serie o wartościach różnego rzędu

#### Wyskalowanie osi pionowych wykresu

- Ustawienie minimum osi
- Ustawienie maksimum osi
- Ustawienie punktu przecięcia z osią poziomą

## Ustawienia etykiet danych

#### Wykresy skumulowane

Kontrola wykresy, gdy komórki z danymi są w arkuszu ukrywane

Różne formatowanie serii wykresu, w zależności od wartości